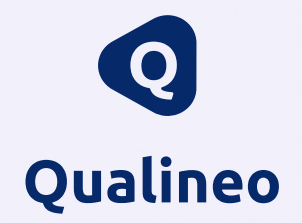

# Comprendre la méthode Audit système pour se préparer à la visite d'évaluation

Évaluation des ESSMS

 **Inclus dans ce guide :**  Un outil dédié pour autoévaluer votre structure !

# Préambule

Vous le savez, le nouveau référentiel HAS est structuré en trois chapitres associés à trois méthodes d'évaluation.

La méthode Audit système s'attache à déterminer comment fonctionne l'organisation de votre structure dans son ensemble : les démarches mises en place, les procédures, leur bonne compréhension et application par les professionnels…

Autrement dit, il s'agit d'une méthode d'évaluation importante interrogeant la gouvernance puis les professionnels.

Les nombreuses questions soulevées par nos clients montrent combien la méthode suscite des préoccupations légitimes au sein des directions d'établissement.

Ces inquiétudes prennent racine notamment au niveau des critères impératifs : parmi les 18 énoncés dans le référentiel, pas moins de 11 critères impératifs sont liés à ce chapitre.

C'est tout l'objectif de ce livre blanc : dissiper ces inquiétudes en vous offrant les conseils les plus éclairés pour vous préparer au mieux en vue du jour J.

### **Bonne lecture !**

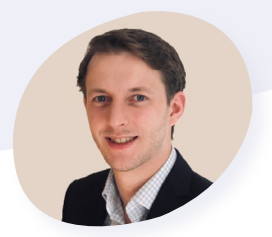

**Gregory COUSYN** Directeur services clients & qualité

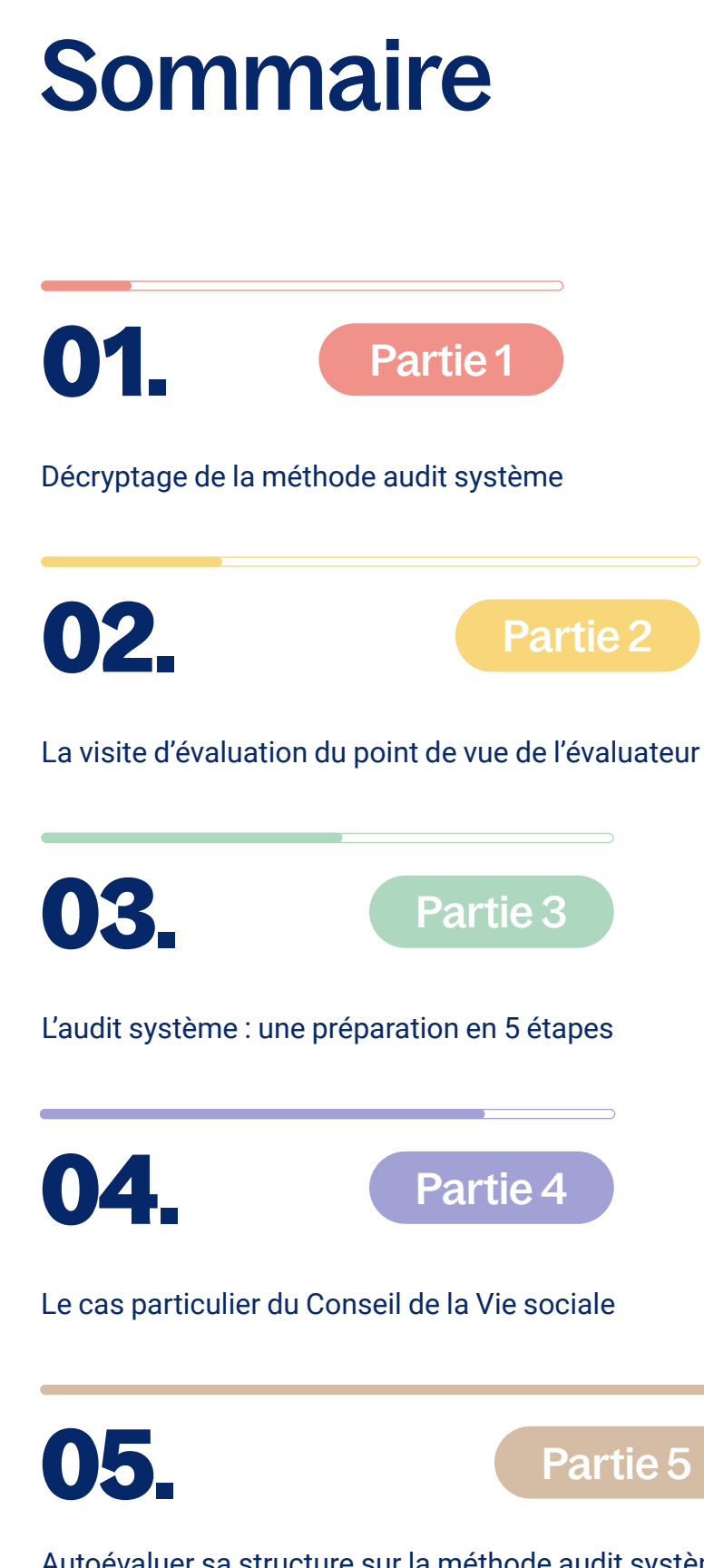

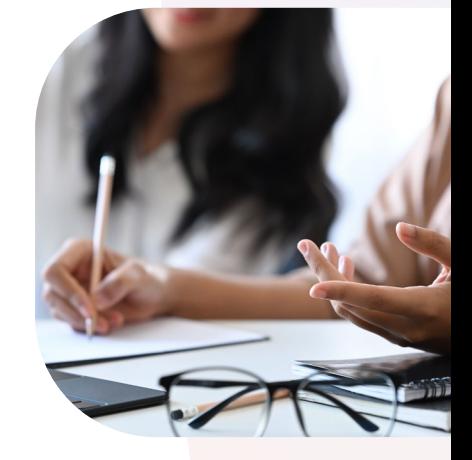

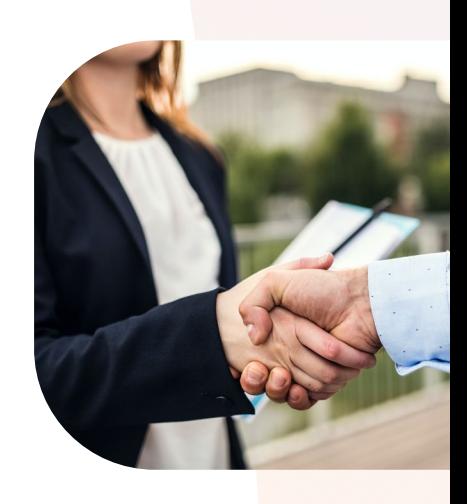

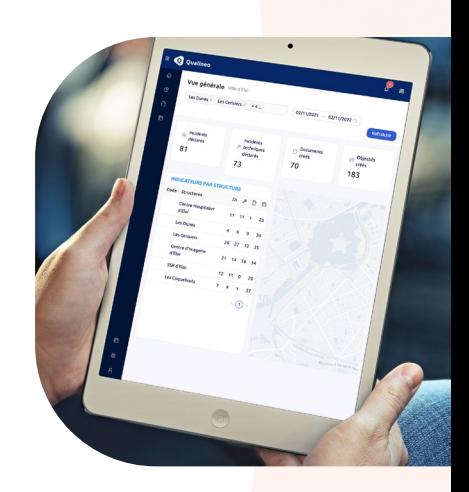

[Autoévaluer sa structure sur la méthode audit système](#page-18-0)

## <span id="page-3-0"></span>**La méthode Audit système décryptée**

Le principe général de la méthode Audit système est de regarder l'organisation des processus et de vérifier leur mise en œuvre réelle sur le terrain.

L'investigation menée par l'évaluateur est conduite en 3 étapes :

#### **Consultation documentaire 1.**

L'évaluateur consulte tous les documents relatifs aux thématiques. Il identifie également les éléments complémentaires nécessaires à l'évaluation.

#### **Rencontre avec la gouvernance 2.**

L'évaluateur examine la politique, les activités, et les actions mises en place par la gouvernance pour s'assurer de sa capacité à superviser et à concrétiser ses objectifs sur la thématique donnée. Il peut solliciter la remise de toute documentation qu'il estimera pertinente pour renforcer son évaluation.

#### **Rencontre avec les professionnels 3.**

L'évaluateur s'assure que la politique, les activités et les actions de l'établissement en rapport avec la thématique spécifique sont correctement communiquées et mises en œuvre par les professionnels de terrain.

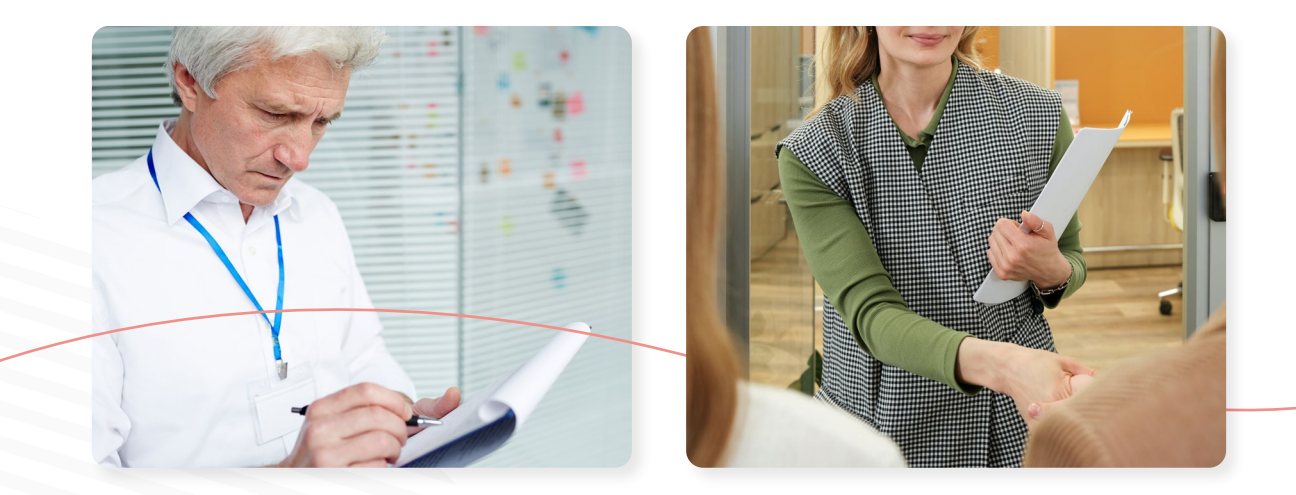

#### **Les 8 thématiques d'évaluation du chapitre 3**

Les thématiques abordées au cours de l'évaluation du chapitre 3 présentent des différences par rapport aux chapitres 1 et 2.

Deux nouvelles thématiques font leur apparition : la Démarche qualité et gestion des risques ainsi que la Politique des ressources humaines.

Les 8 thématiques évaluées par l'audit système sont :

- Bientraitance et éthique
- Droits de la personne accompagnée
- Expression et participation de la personne accompagnée
- Co-construction et personnalisation du projet d'accompagnement
- Accompagnement à l'autonomie
- Accompagnement à la santé
- Politique de ressources humaines
- Démarche qualité et gestion des risques

Au cours des différents entretiens avec la gouvernance et les professionnels, l'ensemble des thématiques sont investiguées par les évaluateurs.

#### **Les critères évalués lors de l'audit système**

Dans ces 8 thématiques sont définis des objectifs, eux-mêmes évalués par des critères. Le chapitre 3 présente 51 critères au total comportant :

- 40 critères standards
- 11 critères impératifs

### Partie 1

Les 11 critères impératifs sont eux-mêmes divisés en deux catégories :

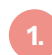

#### **Les 8 critères impératifs vus avec l'ESSMS (la gouvernance)**

Au niveau de la gouvernance, 4 grands axes sont explorés :

- La maltraitance et les risques de violence
- Les plaintes et les réclamations
- Les événements indésirables
- Le plan de gestion de crise.

CRITÈRE 3.11.1 : L'ESSMS définit, avec les professionnels, un plan de prévention et de gestion des risques de maltraitance et de violence au bénéfice des personnes accompagnées.

CRITÈRE 3.11.2 : L'ESSMS traite les signalements de faits de maltraitance et de violence, et met en place des actions correctives.

CRITÈRE 3.12.1 : L'ESSMS organise le recueil et le traitement des plaintes et des réclamations.

CRITÈRE 3.12.2 : L'ESSMS communique sur le traitement des plaintes et des réclamations aux parties prenantes.

CRITÈRE 3.13.1 : L'ESSMS organise le recueil et le traitement des évènements indésirables.

CRITÈRE 3.13.2 : L'ESSMS communique sur le traitement des évènements indésirables auprès des parties prenantes.

### Partie 1

CRITÈRE 3.14.1 : L'ESSMS définit, avec les professionnels, un plan de gestion de crise et de continuité de l'activité et le réactualise régulièrement.

CRITÈRE 3.14.2 : L'ESSMS communique son plan de gestion de crise en interne et en externe.

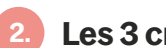

#### **Les 3 critères impératifs vus avec les professionnels**

Au niveau des professionnels, 3 grands axes sont explorés :

- Le circuit du médicament
- Les plaintes et les réclamations
- Les événements indésirables.

CRITÈRE 3.6.2 : Les professionnels respectent la sécurisation du circuit du médicament.

CRITÈRE 3.12.3 : Les professionnels analysent en équipe les plaintes et les réclamations et mettent en place des actions correctives.

CRITÈRE 3.13.3 : Les professionnels déclarent et analysent en équipe les évènements indésirables et mettent en place des actions correctives.

## <span id="page-7-0"></span>**La visite d'évaluation du point de vue de l'évaluateur**

Lors de la visite de l'évaluation, il est possible que vous ayez un ou deux évaluateurs (à savoir un binôme d'évaluateurs).

#### **Rencontre avec l'évaluateur**

Du point de vue de son positionnement, l'évaluateur :

- est impartial
- suit les critères de la HAS
- recherche les éléments de preuves lui permettant d'établir la cotation
- doit coter chaque élément d'évaluation
- doit indiquer noir sur blanc dans Synae les éléments de preuve consultés pour chaque critère.

#### **Le rythme de l'entretien**

C'est un ping-pong de questions / réponses au rythme intense pour tous, d'où l'importance de bien se préparer en amont. Plus la structure est préparée, plus les échanges sont fluides.

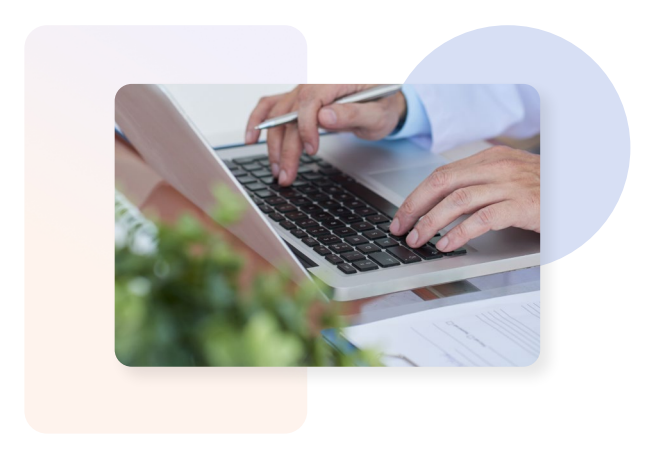

#### **Point de vigilance**

L'évaluateur établit sa cotation à partir des éléments concrets qui lui sont apportés sans jamais guider les réponses, ni faire des propositions de réponse.

#### **L'entretien avec la gouvernance**

Au niveau de la temporalité, la Haute Autorité de Santé dit que le temps est à "ajuster en fonction du nombre de critères à investiguer dans les thématiques de la séquence".

C'est le numéro FINESS qui va définir le nombre de critères à regarder. La plateforme Synae génère ensuite automatiquement les grilles correspondantes avec les critères correspondants.

#### **Tenez-vous prêt… pour le marathon !**

Le **chapitre 3** est en effet un chapitre très long qui peut s'apparenter à un marathon, car il y a un grand nombre de critères à regarder.

Sur ce chapitre, on se situe sur une moyenne de 3 h 30 à 4 heures d'entretien pour pouvoir balayer tous les critères.

Il est important de bien rester concentré et réactif jusqu'à la fin de l'entretien, parce que si on suit le déroulé de Synae, les critères impératifs arrivent à la fin.

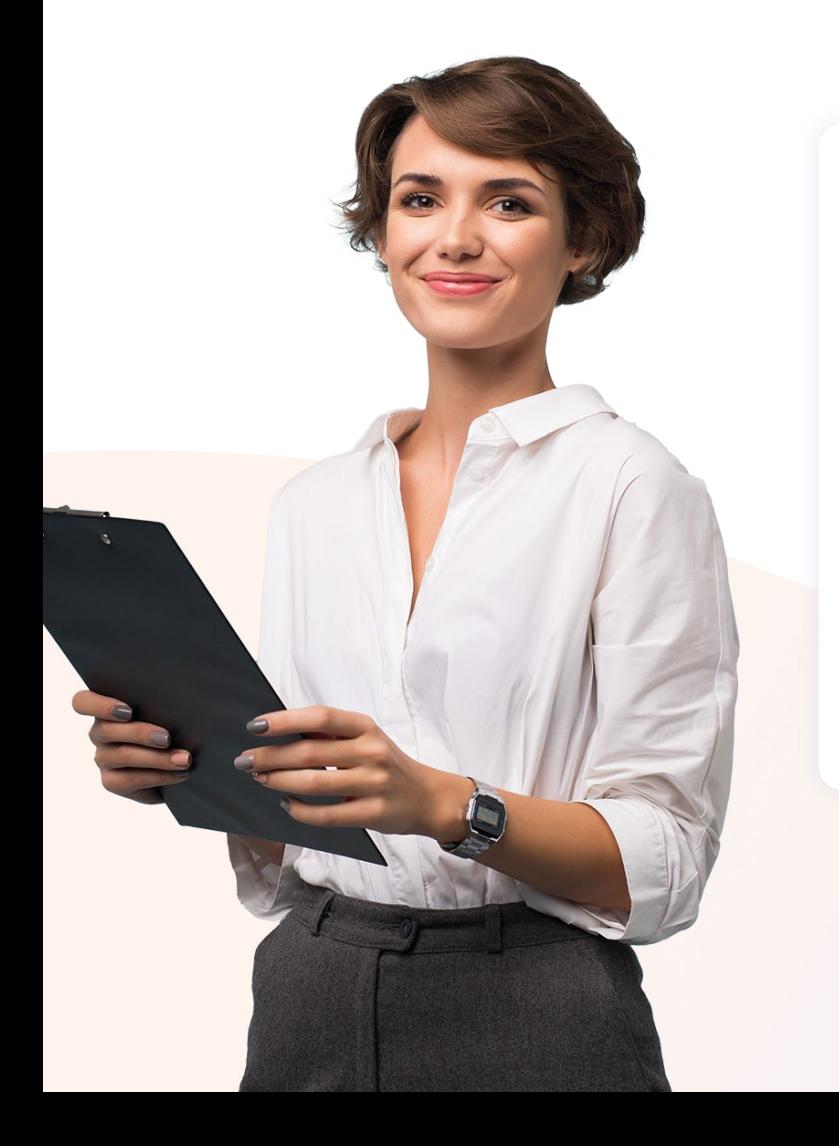

#### **Cas de figure possible**

Certains évaluateurs peuvent faire le choix de scinder l'entretien en plusieurs séquences et en regroupant des thématiques. Cette scission en deux temps avec la gouvernance se fait dans tous les cas avant la rencontre avec les professionnels.

### Partie 2

#### Exemple :

*On peut avoir un premier entretien dans lequel l'évaluateur va aborder les thématiques RH et qualité et un second entretien dans lequel les autres thématiques du référentiel sont abordés.*

#### Bon à savoir

En cas d'oubli durant cet entretien, il est tout à fait possible de remettre un élément de preuve avant le départ de l'évaluateur. L'évaluation se déroulant sur plusieurs jours.

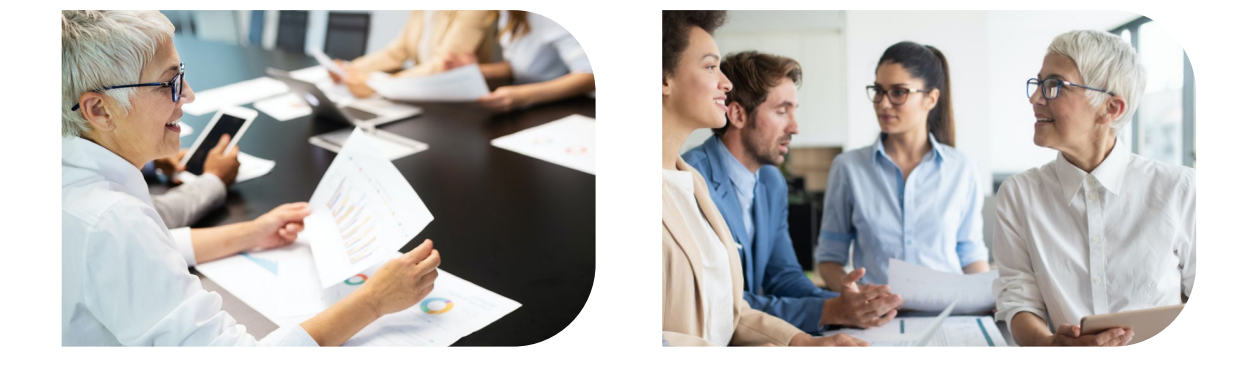

#### **L'entretien avec les professionnels**

Au niveau de la temporalité, la Haute Autorité de Santé dit la même chose que pour l'entretien avec la gouvernance " le temps est à ajuster en fonction du nombre de critères à investiguer dans les thématiques de la séquence".

Même principe : c'est le numéro FINESS qui va définir le nombre de critères à investiguer.

L'entretien est plus court de 1 h 30 à 2 heures et se déroule en une seule fois.

#### Bon à savoir

Toutes les équipes peuvent être consultées même ceux de nuit.

## <span id="page-10-0"></span>**Préparation à l'audit système : une démarche en 5 étapes**

L'enjeu majeur va consister à déterminer comment la gouvernance, les professionnels et les membres du Conseil de la Vie Sociale vont se préparer à cette évaluation.

Pour être prêt le jour J, vous pouvez suivre ces 5 étapes :

### **Étape 1 : Connaître son sujet**

#### • Conseil n°1 sur les termes spécifiques du référentiel

En amont de la visite de la visite d'évaluation, il appartient à l'ESSMS de s'approprier les termes spécifiques du référentiel d'évaluation. Il vaut mieux éviter de découvrir un terme le jour de la visite.

#### **Attention !**

 $\boldsymbol{j}$ 

Une mauvaise maitrise des termes peut laisser sous-entendre un défaut de maitrise des processus associés. Exemple : *ne pas faire la différence entre « un évènement indésirable » et « une plainte/réclamation ».* 

#### • Conseil n°2 sur la connaissance des grilles

En amont de la visite, il est important (a minima) de faire une lecture des grilles d'évaluation par la gouvernance et avec les professionnels. Face à un groupe qui répond et qui répond en plus de façon ciblée, l'évaluateur sait tout de suite si l'évaluation a été préparée.

#### À ne pas faire

- "Découvrir" le jour J un critère à évaluer
- Ne pas anticiper sur les critères impératifs.

#### **Étape 2 : Vérifier la cohérence et la maitrise des processus**

Le discours de la gouvernance et des professionnels doit être **cohérent**, concordant et doit refléter la réalité. La sémantique doit être la même pour tous.

#### Exemple :

*Un fichier nommé "Recueil et d'analyse des plaintes et réclamations" par la Gouvernance doit être connu des professionnels sur la même dénomination et non pas s'appeler par exemple "Cahier de doléances".*

#### **Attention !**

Il ne s'agit pas de se "mettre d'accord" sur un discours en amont. Il s'agit de faire un état des lieux sur ce qui est mis en place et connu par tous et quels termes on va y associer.

### **Étape 3 : Préparer les éléments de preuve**

Pour rappel, l'évaluateur a l'obligation de noter noir sur blanc dans Synaé les éléments de preuve qu'il a consultés. La consultation des documents par l'évaluateur fait l'objet d'un temps dédié, mais elle se fait également tout au long des entretiens.

#### **En pratique lors des entretiens**

Pour chaque critère, l'évaluateur vous demandera systématiquement de justifier le process mis en place par un élément de preuve.

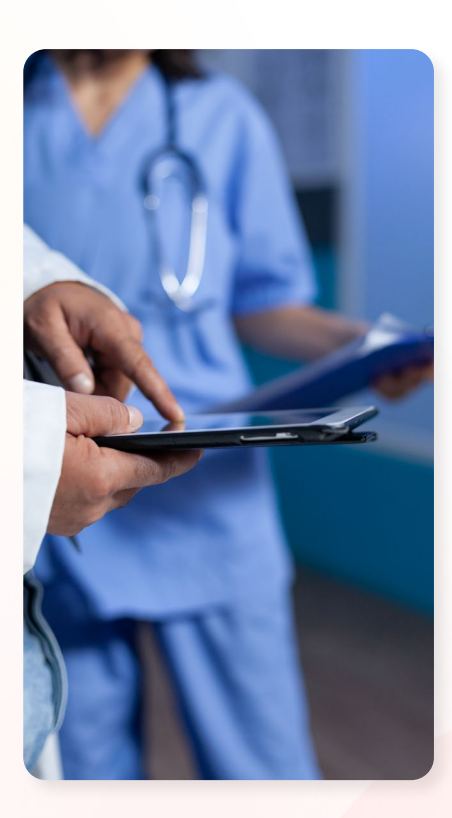

#### **Important :**

 $\boldsymbol{j}$ 

Ne pas commettre l'erreur de laisser à l'évaluateur dix classeurs en disant "tout est là" ! L'évaluateur a besoin de faire avec vous une recherche ciblée. La correspondance entre le document de preuve et la demande de l'évaluateur permet de gagner du temps et d'optimiser

#### **3 bons conseils en amont de la visite**

- Lister les éléments de preuve par critère
- Être prêt à les présenter à chaque nouvelle cotation
- Anticiper en confiant la mission de « documentaliste » à l'un des membres du groupe.

#### **L'avantage :**

[Un échange plus fluide permet d'avancer plus rapidement dans l'entretien et](https://qualineo.io/fonctionnalites/auto-evaluation?utm_source=ebook&utm_medium=Link&utm_campaign=ebook_audit_systeme&utm_id=%23&utm_content=auto_eval) la dynamique est meilleure !

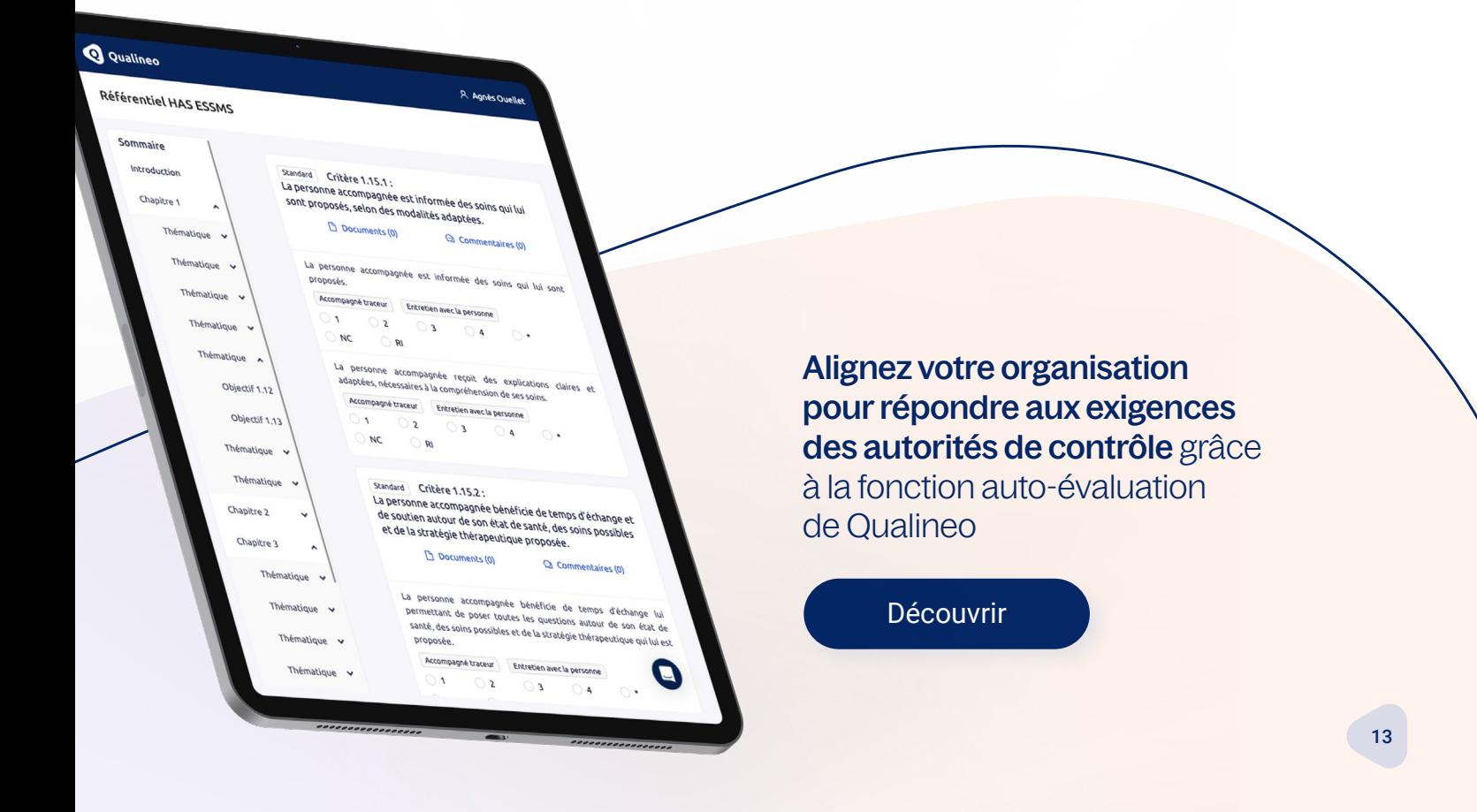

### **Étape 4 - Vérifier l'aspect qualitatif des éléments de preuve**

Pour chaque élément de preuve, il s'agit de procéder à trois vérifications :

#### **Vérifier le cartouche qualité ou a minima la date d'actualisation ou la date 1. d'entrée en vigueur du document**

Vérifier que votre élément de preuve soit bien nommé afin que les évaluateurs puissent à leur tour les nommer correctement dans les éléments de preuve sur Synaé.

*Exemples qui posent problèmes : les sémantiques différentes pour des processus similaires, les protocoles non datés…*

#### **Vérifier que le document soit bien identifié pour votre structure**

Il arrive que pour de grandes associations (comportant plusieurs structures), des process soient communs à plusieurs sites.

*Exemple qui pose problème : un cartouche de document comportant le nom de la structure voisine (et non le nom de son établissement).*

#### **Vérifier que le document soit cohérent avec la demande. 3.**

Lorsque le document de preuve est cohérent avec la demande de l'évaluateur, cela renforce la **crédibilité** de la structure. Cela montre une compréhension claire des attentes de l'évaluation et une capacité à répondre de manière appropriée.

*Exemple qui pose problème : on parle de la formation des professionnels dans le cadre de la bientraitance et on remet à l'évaluateur le plan de formations de 2015.*

### **Étape 5 - Constituer ses groupes**

L'ESSMS est libre de présenter les groupes qu'il souhaite pour les entretiens menés.

### C'est à la structure de préparer ses groupes en amont de la visite.

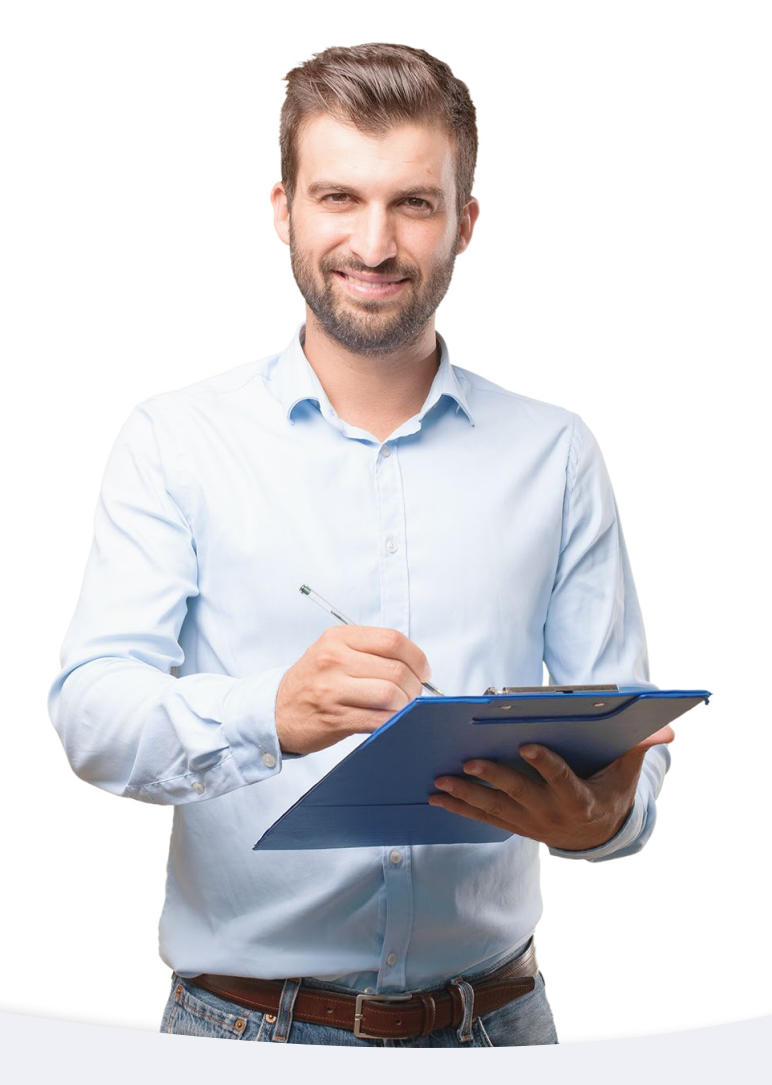

#### **Les membres du groupe : les professionnels**

Dans le cadre de l'entretien avec les professionnels, la gouvernance ne peut pas figurer dans le groupe des professionnels rencontré par l'évaluateur. Un évaluateur peut refuser la présence d'un membre du groupe de professionnels si celui-ci appartient à la gouvernance.

#### **Rappel de la définition de la gouvernance par la HAS :**

La gouvernance est constituée des membres de la direction, de l'encadrement (cadre, responsable de service, etc.), possiblement des membres du siège, président de l'association gestionnaire, etc. qui pourront être mobilisés en fonction des thématiques traitées (Extrait de la FAQ - HAS)

#### Conseil :

Ce n'est pas une obligation, mais il est possible, en amont de la visite de donner la constitution des groupes aux évaluateurs en indiquant la profession et le nombre de personnes par profession (l'anonymat est préservé). Communiquer la constitution des groupes en amont permet aussi de **vérifier** qu'aucun membre de la gouvernance figure dans le groupe des professionnels.

#### **Quelques fondamentaux**

Pour la constitution des groupes de professionnels, veillez à :

- Solliciter les professionnels concernés par les thématiques (exemple sur la thématique circuit du médicament, il est pertinent d'intégrer l'infirmier de la structure)
- Penser à solliciter les référents sur certaines thématiques (bientraitance, plaintes /réclamations)
- Vérifier la **motivation** des professionnels sollicités
- Ne pas dépasser 6 7 personnes (au-delà les échanges deviennent inconfortables).

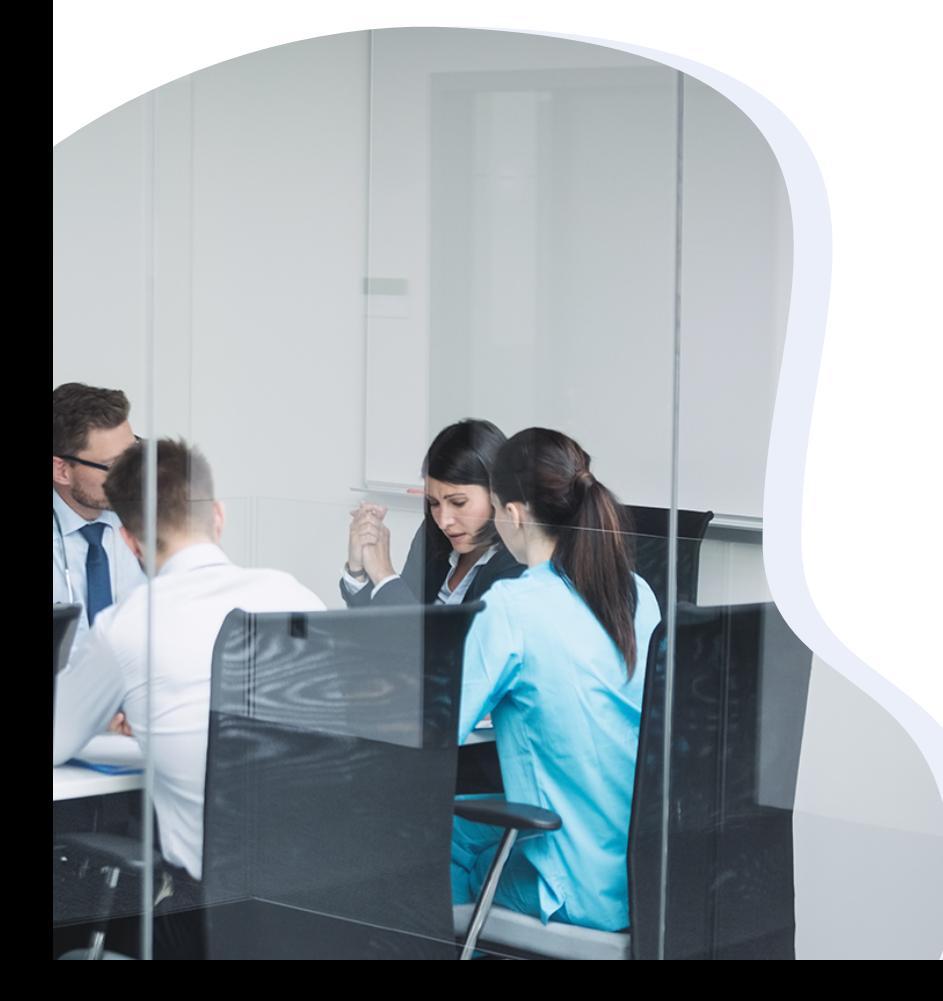

## <span id="page-16-0"></span>**Le cas particulier du Conseil de la Vie Sociale**

Concernant le Conseil de la Vie Sociale, le manuel du référentiel donne un élémentclé… mais qui est souvent oublié :

*« Il appartient aux membres du CVS de se mobiliser en amont de la visite d'évaluation pour recueillir l'expression du plus grand nombre des personnes qu'ils représentent sur les critères qui feront l'objet de l'entretien »* 

#### **Pour bien faire les choses**

Cela signifie que le CVS, en amont de la visite doit :

- Être au fait de la grille spécifique qui lui est dédié
- Avoir recueilli l'expression du plus grand nombre.

#### Pour rappel

La grille dédiée au CVS est présente dans le référentiel d'évaluation. Elle est accompagnée des **exemples de questions** qui vont être posées par les évaluateurs.

#### **Conseils pour bien préparer le CVS**

Dans l'idéal, pour bien préparer votre Conseil de la Vie Sociale, il faut prendre le temps de :

- Lire la grille d'évaluation avec les membres du CVS
- Expliquer le jargon qui est utilisé (et qui n'est pas forcément évident pour des personnes qui ne sont pas issues des secteurs médico-social et social)
- Accompagner les membres sur le système de questions ouvertes posées par l'évaluateur (car elles pourraient les décontenancer).

#### **L'objectif de l'entretien avec le CVS**

Il s'agit d'approfondir l'évaluation réalisée et de croiser les différents regards portés sur le fonctionnement de l'ESSMS au travers de thématiques identiques.

#### **Préparer les éléments de preuve pour l'entretien du CVS**

Comme tout entretien, le CVS est soumis à des critères impératifs et les évaluateurs doivent pouvoir notifier dans Synaé les éléments de preuve.

**Attention !**

 $\boldsymbol{i}$ 

Les critères impératifs de l'entretien du CVS peuvent aussi générer des « fiches critères impératifs » si ces derniers ne sont pas satisfaits.

CRITÈRE 3.12.2 : L'ESSMS communique sur le traitement des plaintes et des réclamations aux parties prenantes.

CRITÈRE 3.13.4 : L'ESSMS communique sur le traitement des évènements indésirables auprès des parties prenantes.

CRITÈRE 3.14.1 : L'ESSMS définit, avec les professionnels, un plan de gestion de crise et de continuité de l'activité et le réactualise régulièrement.

#### Conseil :

Les membres du CVS peuvent avoir avec eux une pochette avec les **documents** preuves dédiés.

### <span id="page-18-0"></span>**Procéder à une autoévaluation de sa structure**

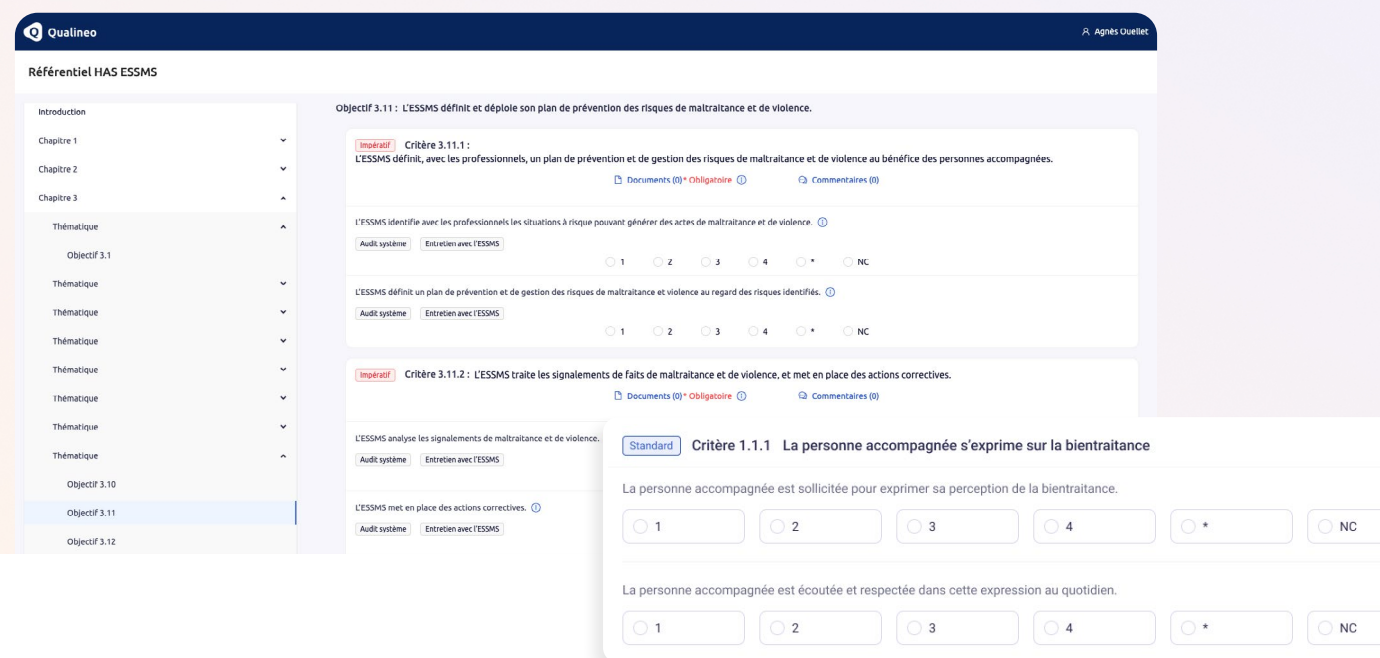

C'est encore le meilleur moyen pour bien se préparer à la visite d'évaluation ! De plus, l'autoévaluation permet :

- · de réaliser un diagnostic de votre démarche qualité
- d'identifier les actions prioritaires à mettre en place
- de prouver que votre structure s'inscrit dans une démarche d'amélioration continue.

#### **Un outil dédié aux ESSMS**

Pour mener votre autoévaluation, le logiciel qualité Qualineo intègre une fonctionnalité simple à utiliser :

- Le Référentiel d'évaluation de la qualité est déjà implémenté pour vous aider à répondre aux différents attendus
- Votre auto-évaluation est personnalisée avec les critères qui vous concernent uniquement) grâce à votre numéro FINESS

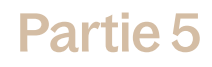

• Vos données restent sur votre espace abonné et ne sont pas partagées, vos résultats sont protégés.

#### **Des fonctionnalités avancées**

Vous pouvez :

- Stopper et de reprendre l'Auto-évaluation à tout moment
- Auto-évaluer votre structure plusieurs fois
- Filtrer les résultats par niveau de cotation, d'exigence
- Mettre en place des **actions** d'amélioration et les intégrer à votre plan d'actions qualité (si des écarts avec les attendus sont constatés).

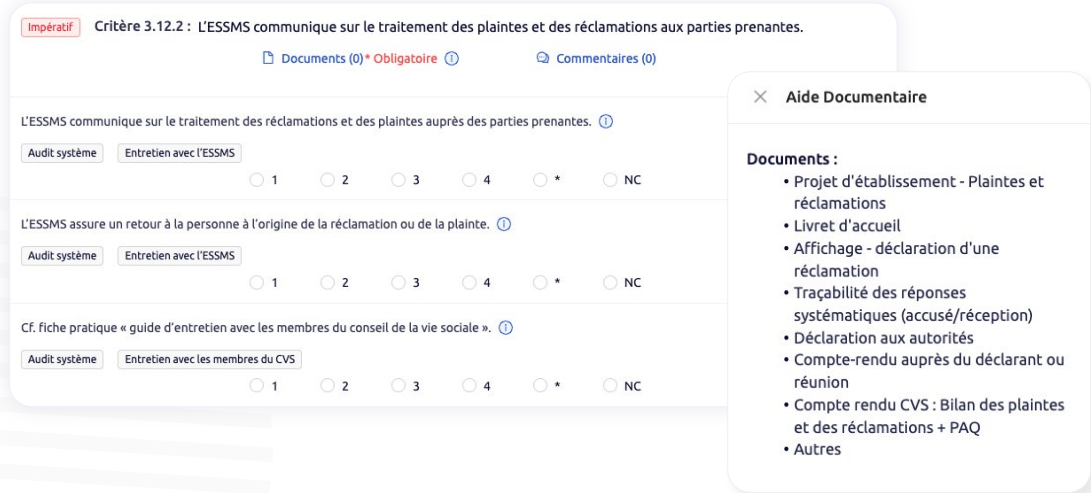

#### **En plus, des aides à la complétude au sein de la solution !**

Pour vous aider et vous accompagner au mieux à la réussite de votre évaluation, Qualineo est allé plus loin.

Au niveau de chaque critère avec le PACK Qualité Qualineo, vous avez accès à :

- Des exemples de **documents de preuve** pouvant être attendus par les évaluateurs
- Des aides au niveau des éléments d'évaluation.

[Demander une démo personnalisée](https://qualineo.io/demande-demo?utm_source=ebook&utm_medium=Link&utm_campaign=ebook_audit_systeme&utm_id=%23&utm_content=demande_demo)

# **Tout devient facile avec Qualineo !**

Notre application SaaS ultra-intuitive simplifie tous les aspects complexes liés à la gestion de la qualité des établissements sociaux, médico-sociaux et sanitaires.

Depuis 2017, nous accompagnons les EHPAD, les Résidences Autonomie, les SAAD, les Centres d'Imagerie et les Hôpitaux dans l'amélioration de la démarche qualité.

Tout pour piloter votre démarche qualité et gérer vos risques en un seul outil intuitif et collaboratif !

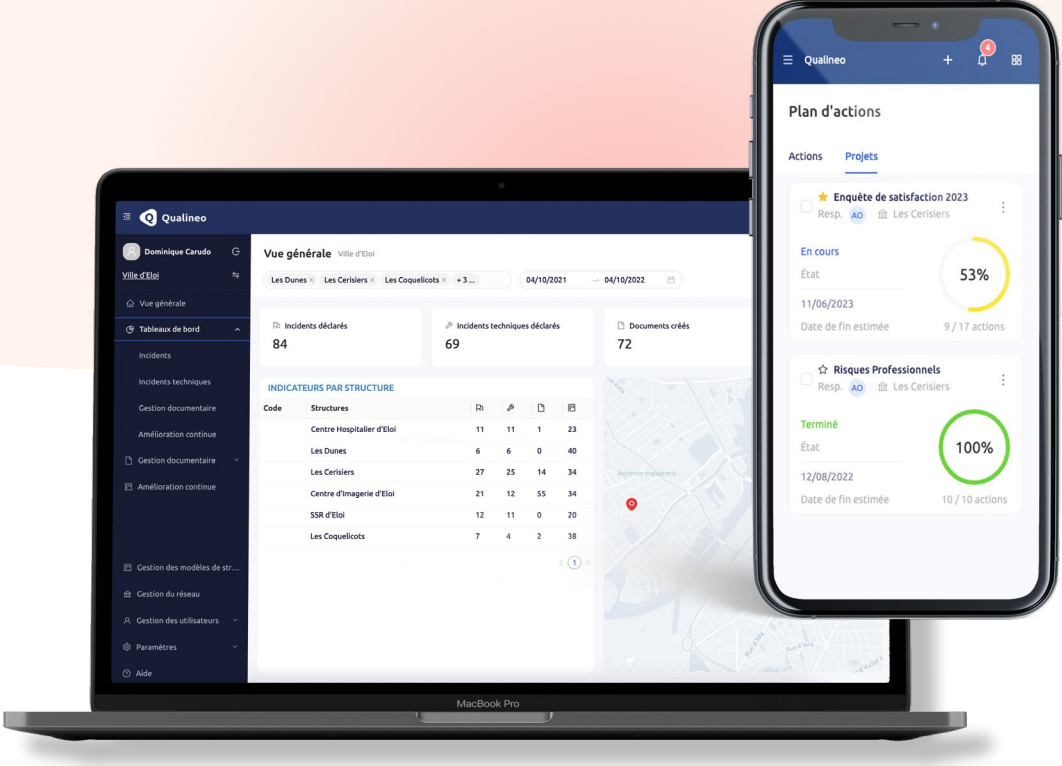

Plus d'informations sur notre site **[qualineo.io](https://qualineo.io/?utm_source=ebook&utm_medium=Link&utm_campaign=ebook_audit_systeme&utm_id=%23&utm_content=home_page)**